### IN2090 – Databaser og datamodellering

# 10 – Outer joins og mengdeoperatorer

Leif Harald Karlsen leifhka@ifi.uio.no

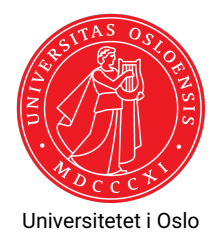

 $\blacklozenge$  Aggregering med  $\text{\tt sum},$   $\text{\tt min},$   $\text{\tt max}$  og  $\text{\tt avg}$  ignorerer <code>NULL-verdier</code>

- $\blacklozenge$  Aggregering med  $\text{\tt sum},$   $\text{\tt min},$   $\text{\tt max}$  og  $\text{\tt avg}$  ignorerer <code>NULL-verdier</code>
- Det betyr også at dersom det kun er NULL-verdier i en kolonne blir resultatet av disse NULL.

- $\blacklozenge$  Aggregering med  $\text{\tt sum},$   $\text{\tt min},$   $\text{\tt max}$  og  $\text{\tt avg}$  ignorerer <code>NULL-verdier</code>
- Det betyr også at dersom det kun er NULL-verdier i en kolonne blir resultatet av disse NULL.
- $\bullet$  count (\*) teller med NULL-verdier

- $\blacklozenge$  Aggregering med  $\text{\tt sum},$   $\text{\tt min},$   $\text{\tt max}$  og  $\text{\tt avg}$  ignorerer <code>NULL-verdier</code>
- Det betyr også at dersom det kun er NULL-verdier i en kolonne blir resultatet av disse NULL.
- $\bullet$  count (\*) teller med NULL-verdier
- ◆ Men dersom vi oppgir en konkret kolonne, f.eks. count (product\_name) vil den kun telle verdiene som ikke er NULL

- $\blacklozenge$  Aggregering med  $\text{\tt sum},$   $\text{\tt min},$   $\text{\tt max}$  og  $\text{\tt avg}$  ignorerer <code>NULL-verdier</code>
- Det betyr også at dersom det kun er NULL-verdier i en kolonne blir resultatet av disse NULL.
- $\bullet$  count (\*) teller med NULL-verdier
- ◆ Men dersom vi oppgir en konkret kolonne, f.eks. count (product\_name) vil den kun telle verdiene som ikke er NULL
- $\bullet\,$  For eksempel:

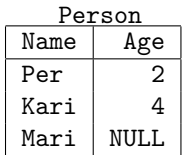

```
SELECT min(Age) FROM Person;
SELECT avg(Age) FROM Person;
SELECT count(Age) FROM Person;
SELECT count(*) FROM Person;
```

```
SELECT sum(Age) FROM Person
WHERE Name = 'Mari';
```

```
SELECT count(Age) FROM Person
WHERE Name = 'Mari';
```
- $\blacklozenge$  Aggregering med  $\text{\tt sum},$   $\text{\tt min},$   $\text{\tt max}$  og  $\text{\tt avg}$  ignorerer <code>NULL-verdier</code>
- Det betyr også at dersom det kun er NULL-verdier i en kolonne blir resultatet av disse NULL.
- $\bullet$  count (\*) teller med NULL-verdier
- ◆ Men dersom vi oppgir en konkret kolonne, f.eks. count (product\_name) vil den kun telle verdiene som ikke er NULL
- $\bullet\,$  For eksempel:

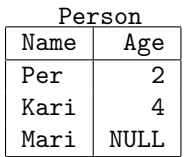

```
SELECT min(Age) FROM Person; --> 2
SELECT avg(Age) FROM Person;
SELECT count(Age) FROM Person;
SELECT count(*) FROM Person;
SELECT sum(Age) FROM Person
WHERE Name = 'Mari';
SELECT count(Age) FROM Person
WHERE Name = 'Mari';
```
- $\blacklozenge$  Aggregering med  $\text{\tt sum},$   $\text{\tt min},$   $\text{\tt max}$  og  $\text{\tt avg}$  ignorerer <code>NULL-verdier</code>
- Det betyr også at dersom det kun er NULL-verdier i en kolonne blir resultatet av disse NULL.
- $\bullet$  count (\*) teller med NULL-verdier
- ◆ Men dersom vi oppgir en konkret kolonne, f.eks. count (product\_name) vil den kun telle verdiene som ikke er NULL
- $\bullet\,$  For eksempel:

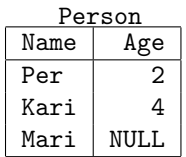

```
SELECT min(Age) FROM Person; --> 2
SELECT avg(Age) FROM Person; --> 3
SELECT count(Age) FROM Person;
SELECT count(*) FROM Person;
SELECT sum(Age) FROM Person
WHERE Name = 'Mari';
SELECT count(Age) FROM Person
```
WHERE Name = 'Mari';

- $\blacklozenge$  Aggregering med  $\text{\tt sum},$   $\text{\tt min},$   $\text{\tt max}$  og  $\text{\tt avg}$  ignorerer <code>NULL-verdier</code>
- Det betyr også at dersom det kun er NULL-verdier i en kolonne blir resultatet av disse NULL.
- $\bullet$  count (\*) teller med NULL-verdier
- ◆ Men dersom vi oppgir en konkret kolonne, f.eks. count (product\_name) vil den kun telle verdiene som ikke er NULL
- $\bullet\,$  For eksempel:

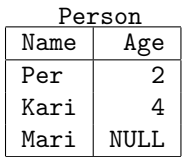

```
SELECT min(Age) FROM Person; --> 2
SELECT avg(Age) FROM Person; --> 3
SELECT count(Age) FROM Person; --> 2
SELECT count(*) FROM Person;
SELECT sum(Age) FROM Person
WHERE Name = 'Mari';
```

```
SELECT count(Age) FROM Person
WHERE Name = 'Mari';
```
- $\blacklozenge$  Aggregering med  $\text{\tt sum},$   $\text{\tt min},$   $\text{\tt max}$  og  $\text{\tt avg}$  ignorerer <code>NULL-verdier</code>
- Det betyr også at dersom det kun er NULL-verdier i en kolonne blir resultatet av disse NULL.
- $\bullet$  count (\*) teller med NULL-verdier
- ◆ Men dersom vi oppgir en konkret kolonne, f.eks. count (product\_name) vil den kun telle verdiene som ikke er NULL
- $\bullet\,$  For eksempel:

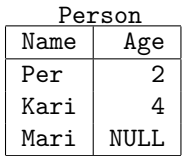

```
SELECT min(Age) FROM Person; --> 2
SELECT avg(Age) FROM Person; --> 3
SELECT count(Age) FROM Person; --> 2
SELECT count(*) FROM Person; --> 3
SELECT sum(Age) FROM Person
WHERE Name = 'Mari';
```

```
SELECT count(Age) FROM Person
WHERE Name = 'Mari';
```
- $\blacklozenge$  Aggregering med  $\text{\tt sum},$   $\text{\tt min},$   $\text{\tt max}$  og  $\text{\tt avg}$  ignorerer <code>NULL-verdier</code>
- Det betyr også at dersom det kun er NULL-verdier i en kolonne blir resultatet av disse NULL.
- $\bullet$  count (\*) teller med NULL-verdier
- ◆ Men dersom vi oppgir en konkret kolonne, f.eks. count (product\_name) vil den kun telle verdiene som ikke er NULL
- $\bullet\,$  For eksempel:

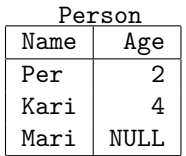

```
SELECT min(Age) FROM Person; --> 2
SELECT avg(Age) FROM Person; --> 3
SELECT count(Age) FROM Person; --> 2
SELECT count(*) FROM Person; --> 3
SELECT sum(Age) FROM Person
WHERE Name = 'Mari'; --> NULLSELECT count(Age) FROM Person
WHERE Name = 'Mari';
```
- $\blacklozenge$  Aggregering med  $\text{\tt sum},$   $\text{\tt min},$   $\text{\tt max}$  og  $\text{\tt avg}$  ignorerer <code>NULL-verdier</code>
- Det betyr også at dersom det kun er NULL-verdier i en kolonne blir resultatet av disse NULL.
- $\bullet$  count (\*) teller med NULL-verdier
- ◆ Men dersom vi oppgir en konkret kolonne, f.eks. count (product\_name) vil den kun telle verdiene som ikke er NULL
- $\bullet\,$  For eksempel:

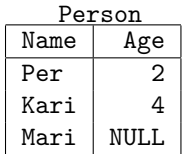

```
SELECT min(Age) FROM Person; --> 2
SELECT avg(Age) FROM Person; --> 3
SELECT count(Age) FROM Person; --> 2
SELECT count(*) FROM Person; --> 3
SELECT sum(Age) FROM Person
WHERE Name = 'Mari'; ---> NULL
SELECT count(Age) FROM Person
WHERE Name = 'Mari'; --> 0 2/40
```
Hvilken kunde har kjøpt hvilket produkt?

SELECT ProductName , Customer FROM products AS p INNER JOIN orders AS o ON p. ProductID = o. ProductID

Hvilken kunde har kjøpt hvilket produkt?

SELECT ProductName , Customer FROM products AS p INNER JOIN orders AS o ON p. ProductID = o. ProductID

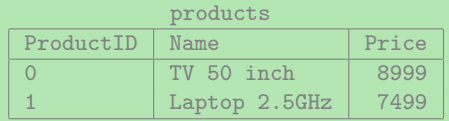

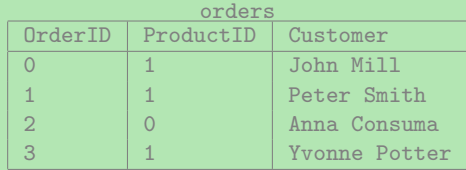

Hvilken kunde har kjøpt hvilket produkt?

SELECT ProductName , Customer FROM products AS p INNER JOIN orders AS o ON p. ProductID = o. ProductID

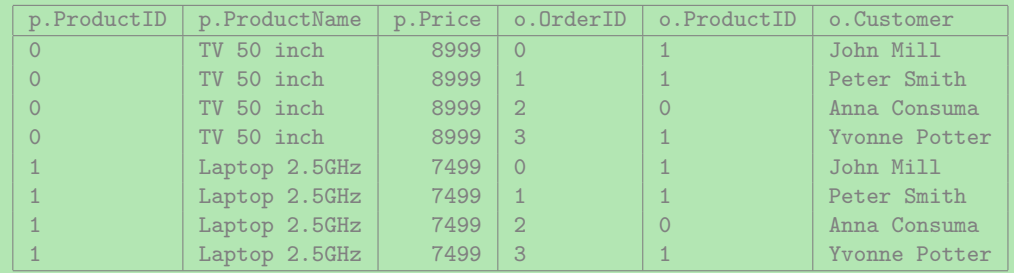

Hvilken kunde har kjøpt hvilket produkt?

SELECT ProductName , Customer FROM products AS p INNER JOIN orders AS o ON p. ProductID = o. ProductID

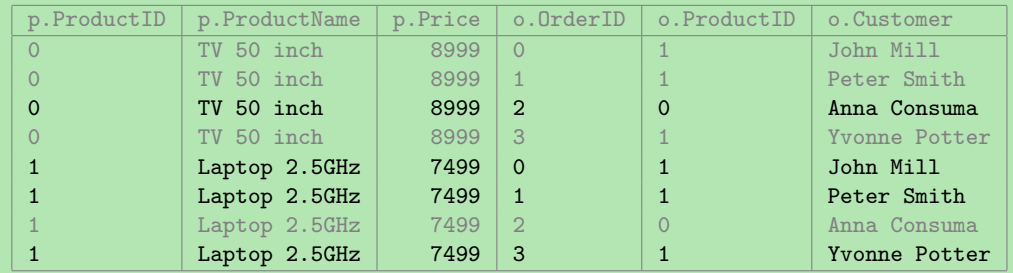

Hvilken kunde har kjøpt hvilket produkt?

SELECT ProductName , Customer FROM products AS p INNER JOIN orders AS o ON p. ProductID = o. ProductID

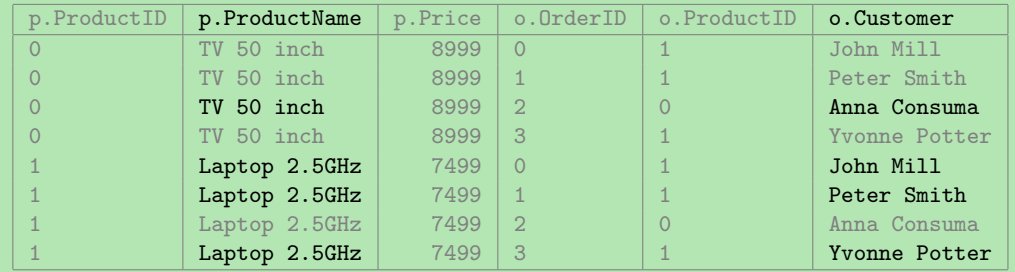

Hvilken kunde har kjøpt hvilket produkt?

SELECT ProductName , Customer FROM products AS p INNER JOIN orders AS o ON p. ProductID = o. ProductID

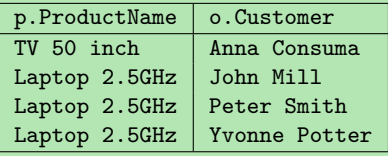

Hvilken kunde har kjøpt hvilket produkt?

SELECT ProductName , Customer FROM products AS p INNER JOIN orders AS o ON p. ProductID = o. ProductID

### Hvilken kunde har kjøpt hvilket produkt?

SELECT ProductName , Customer FROM products AS p INNER JOIN orders AS o ON p. ProductID = o. ProductID

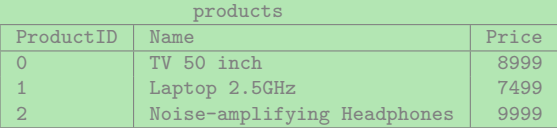

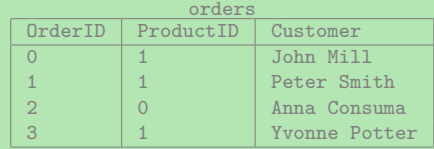

### Hvilken kunde har kjøpt hvilket produkt?

SELECT ProductName , Customer FROM products AS p INNER JOIN orders AS o ON p. ProductID = o. ProductID

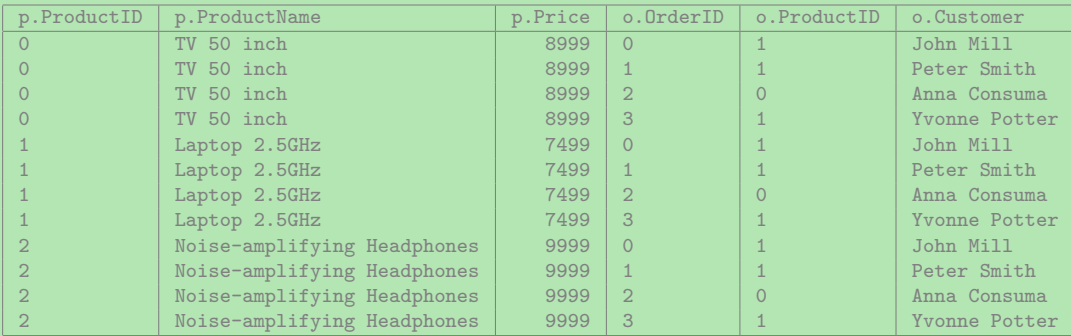

### Hvilken kunde har kjøpt hvilket produkt?

SELECT ProductName , Customer FROM products AS p INNER JOIN orders AS o ON p. ProductID = o. ProductID

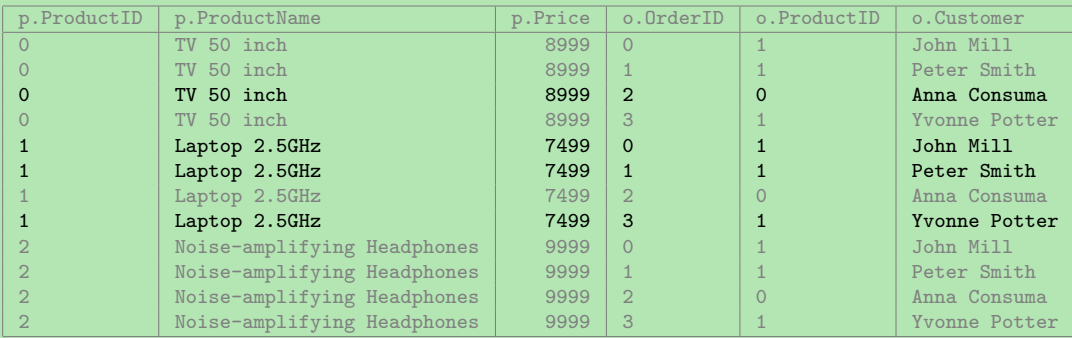

### Hvilken kunde har kjøpt hvilket produkt?

SELECT ProductName , Customer FROM products AS p INNER JOIN orders AS o ON p. ProductID = o. ProductID

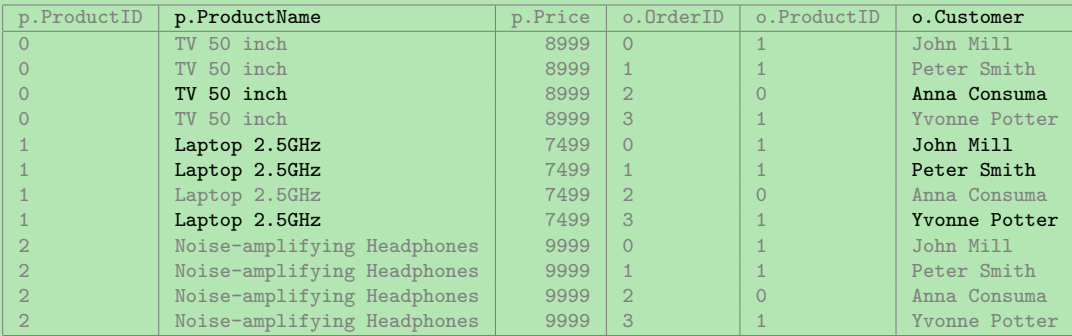

### Hvilken kunde har kjøpt hvilket produkt?

SELECT ProductName , Customer FROM products AS p INNER JOIN orders AS o ON p. ProductID = o. ProductID

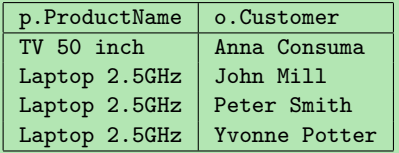

### Hvor mange har kjøpt hvert produkt? SELECT ProductName, count (o.Customer) AS num FROM products AS p INNER JOIN orders AS o ON p. ProductID = o. ProductID GROUP BY p. ProductID

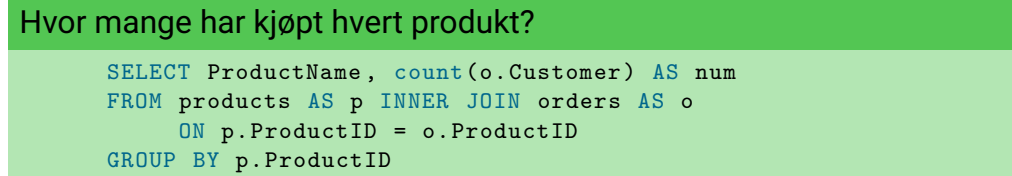

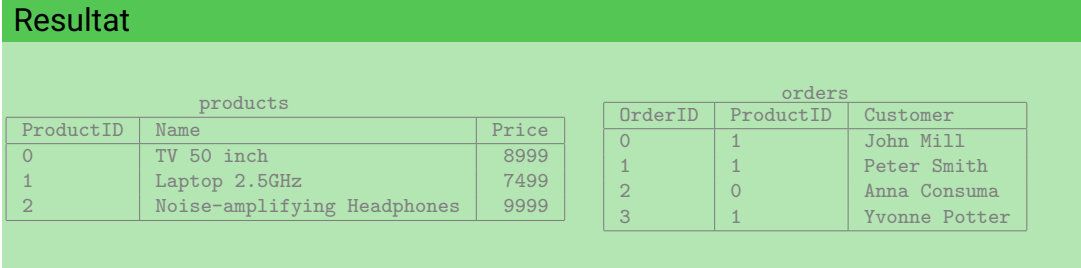

#### Hvor mange har kjøpt hvert produkt?

SELECT ProductName, count (o.Customer) AS num FROM products AS p INNER JOIN orders AS o ON p. ProductID = o. ProductID GROUP BY p. ProductID

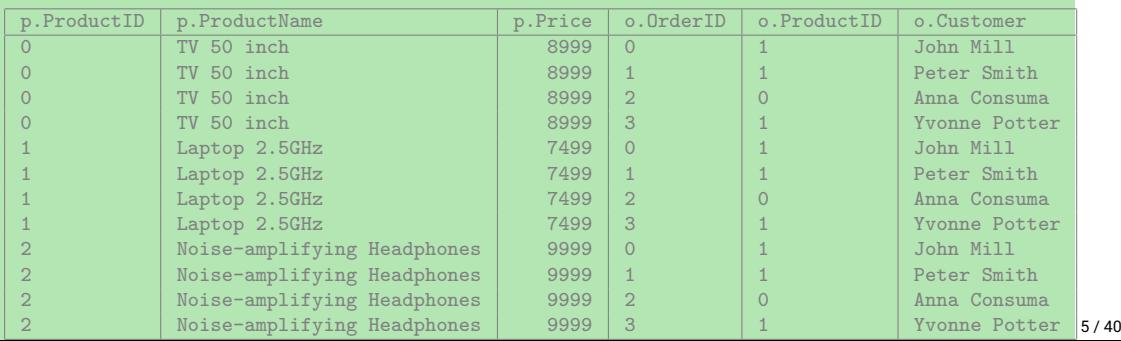

#### Hvor mange har kjøpt hvert produkt?

SELECT ProductName, count (o.Customer) AS num FROM products AS p INNER JOIN orders AS o ON p. ProductID = o. ProductID GROUP BY p. ProductID

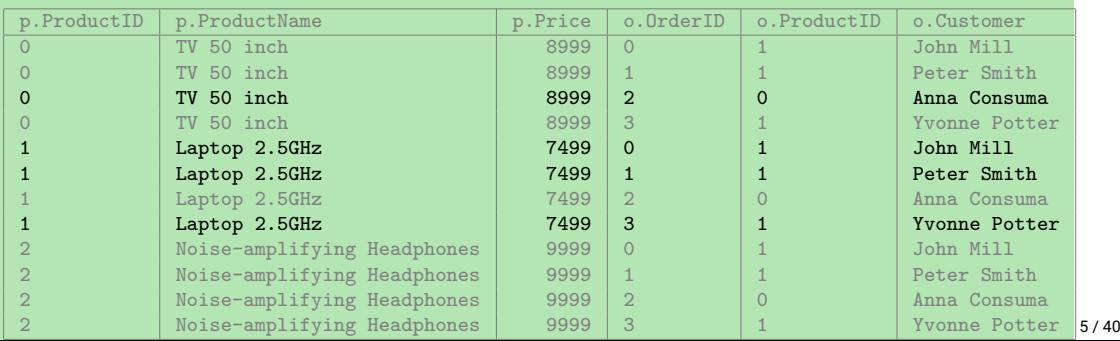

```
Hvor mange har kjøpt hvert produkt?
      SELECT ProductName, count (o.Customer) AS num
      FROM products AS p INNER JOIN orders AS o
           ON p. ProductID = o. ProductID
      GROUP BY p. ProductID
```
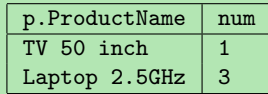

 I forige spørring fikk vi ikke opp at 0 kunder har kjøpt Noise-amplifying Headset

- I forige spørring fikk vi ikke opp at 0 kunder har kjøpt Noise-amplifying Headset
- $\blacklozenge$  Arsaken er at den ikke joiner med noe, og derfor forsvinner fra svaret
- I forige spørring fikk vi ikke opp at 0 kunder har kjøpt Noise-amplifying Headset
- $\blacklozenge$  Arsaken er at den ikke joiner med noe, og derfor forsvinner fra svaret
- For å få ønsket resultat trenger vi altså en ny type join
- I forige spørring fikk vi ikke opp at 0 kunder har kjøpt Noise-amplifying Headset
- $\blacklozenge$  Arsaken er at den ikke joiner med noe, og derfor forsvinner fra svaret
- For å få ønsket resultat trenger vi altså en ny type join
- ٠ De nye joinene som løser problemet vårt heter ytre joins, eller *outer join* på engelsk

### $\blacklozenge$  Vi har flere varianter av ytre joins, nemlig

- left outer join
- right outer join
- full outer join

### $\blacklozenge$  Vi har flere varianter av ytre joins, nemlig

- left outer join
- right outer join
- full outer join
- $\blacklozenge$  Brukes ved å bytte ut <code>INNER JOIN</code> med f.eks. <code>LEFT OUTER JOIN</code>

### $\blacklozenge$  Vi har flere varianter av ytre joins, nemlig

- left outer join
- right outer join
- full outer join
- $\blacklozenge$  Brukes ved å bytte ut <code>INNER JOIN</code> med f.eks. <code>LEFT OUTER JOIN</code>
- Hovedidéen bak denne typen join er å bevare alle rader fra en eller begge tabellene i joinen
### $\blacklozenge$  Vi har flere varianter av ytre joins, nemlig

- left outer join
- right outer join
- full outer join
- $\blacklozenge$  Brukes ved å bytte ut <code>INNER JOIN</code> med f.eks. <code>LEFT OUTER JOIN</code>
- Hovedidéen bak denne typen join er å bevare alle rader fra en eller begge tabellene i joinen
- $\bullet\,$  Og så fylle inn med <code>NULL</code> hvor vi ikke har noen match

I en *left outer join* vil alle rader i den venstre tabellen bli med i svaret

- I en *left outer join* vil alle rader i den venstre tabellen bli med i svaret
- Resultatet av a LEFT OUTER JOIN b ON (a.c1 = b.c2) blir
	- $\bullet$  samme som a INNER JOIN b ON (a.c1 = b.c2),
- I en *left outer join* vil alle rader i den venstre tabellen bli med i svaret
- Resultatet av a LEFT OUTER JOIN b ON (a.c1 = b.c2) blir
	- $\bullet$  samme som a INNER JOIN b ON (a.c1 = b.c2),
	- $\bullet\,$  men hvor alle rader fra  $\mathtt a$  som ikke matcher noen i  $\mathtt b$
- I en *left outer join* vil alle rader i den venstre tabellen bli med i svaret
- Resultatet av a LEFT OUTER JOIN b ON (a.c1 = b.c2) blir
	- $\bullet$  samme som a INNER JOIN b ON (a.c1 = b.c2),
	- $\bullet\,$  men hvor alle rader fra  $\mathtt a$  som ikke matcher noen i  $\mathtt b$
	- (altså hvor a.c1 ikke er lik noen b.c2)
- I en *left outer join* vil alle rader i den venstre tabellen bli med i svaret
- Resultatet av a LEFT OUTER JOIN b ON (a.c1 = b.c2) blir
	- $\bullet$  samme som a INNER JOIN b ON (a.c1 = b.c2),
	- $\bullet\,$  men hvor alle rader fra  $\mathtt a$  som ikke matcher noen i  $\mathtt b$
	- (altså hvor a.c1 ikke er lik noen b.c2)
	- $\bullet\,$  blir lagt til resultatet, med NULL for alle  $\mathop{\mathrm{bs}}$  kolonner

### Left outer join mellom products og orders

```
SELECT *
FROM products AS p LEFT OUTER JOIN orders AS o
     ON p. ProductID = o. ProductID ;
```
### Left outer join mellom products og orders

SELECT \* FROM products AS p LEFT OUTER JOIN orders AS o ON p. ProductID = o. ProductID ;

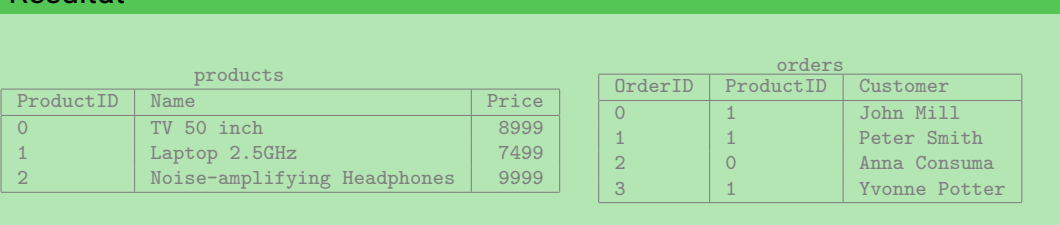

### Left outer join mellom products og orders

SELECT \* FROM products AS p LEFT OUTER JOIN orders AS o ON p. ProductID = o. ProductID ;

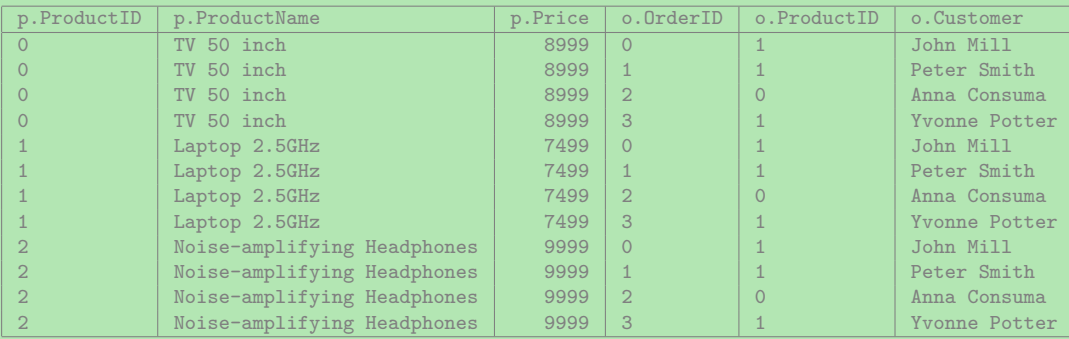

### Left outer join mellom products og orders

SELECT \* FROM products AS p LEFT OUTER JOIN orders AS o ON p. ProductID = o. ProductID ;

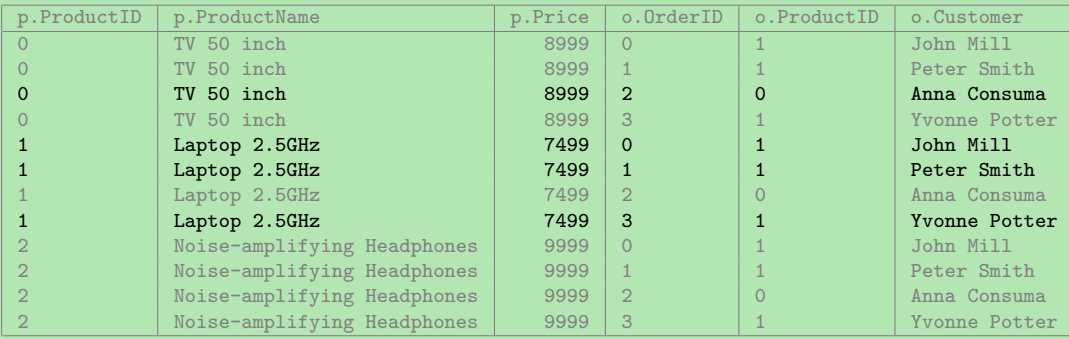

### Left outer join mellom products og orders

SELECT \* FROM products AS p LEFT OUTER JOIN orders AS o ON p. ProductID = o. ProductID ;

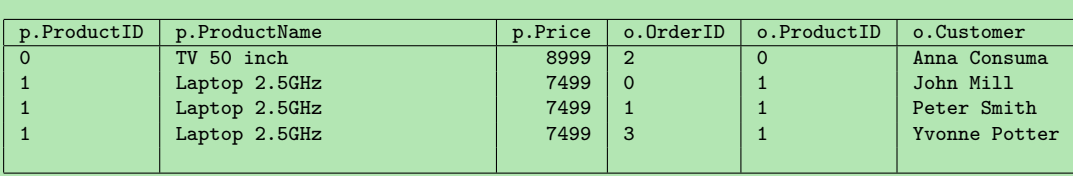

### Left outer join mellom products og orders

SELECT \* FROM products AS p LEFT OUTER JOIN orders AS o ON p. ProductID = o. ProductID ;

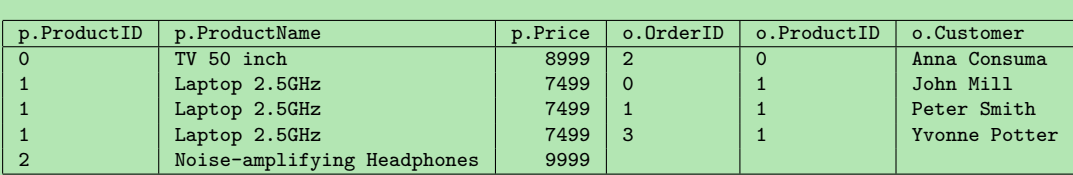

### Left outer join mellom products og orders

SELECT \* FROM products AS p LEFT OUTER JOIN orders AS o ON p. ProductID = o. ProductID ;

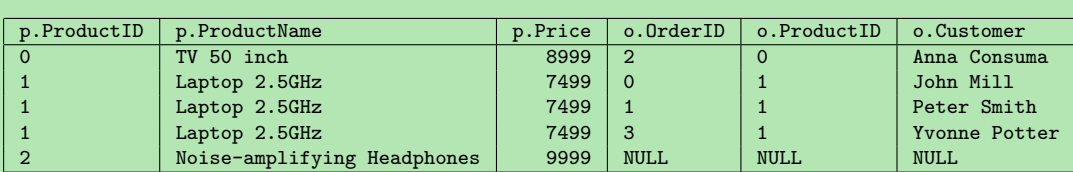

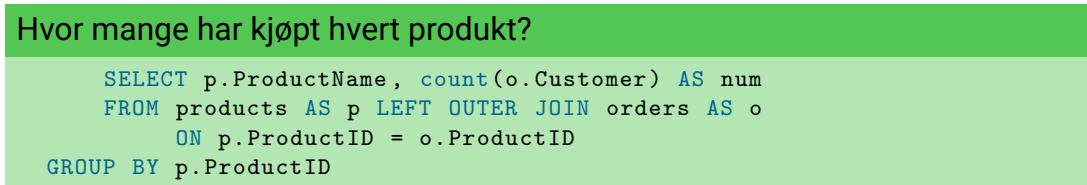

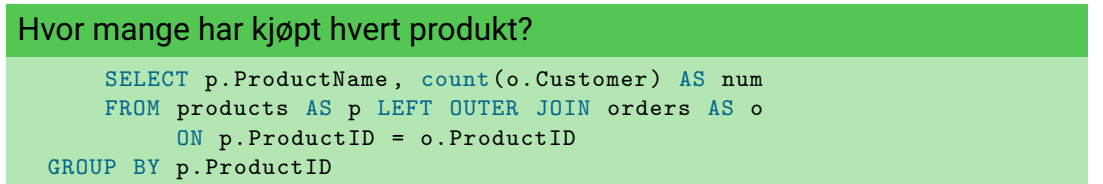

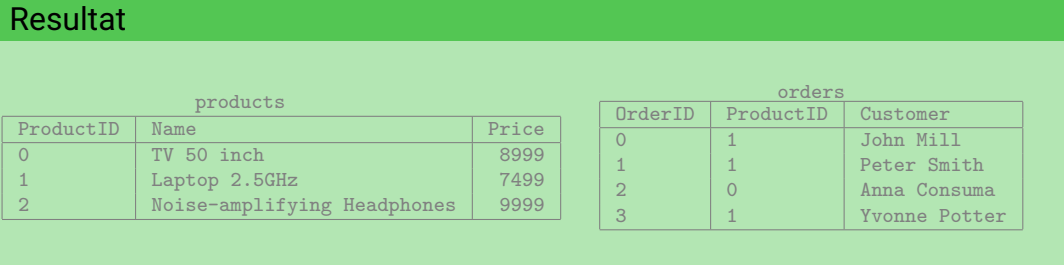

### Hvor mange har kjøpt hvert produkt?

```
SELECT p. ProductName, count (o. Customer) AS num
    FROM products AS p LEFT OUTER JOIN orders AS o
         ON p. ProductID = o. ProductID
GROUP BY p. ProductID
```
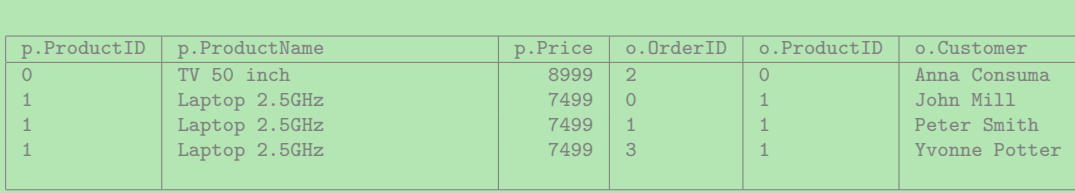

### Hvor mange har kjøpt hvert produkt?

```
SELECT p. ProductName, count (o. Customer) AS num
    FROM products AS p LEFT OUTER JOIN orders AS o
         ON p. ProductID = o. ProductID
GROUP BY p. ProductID
```
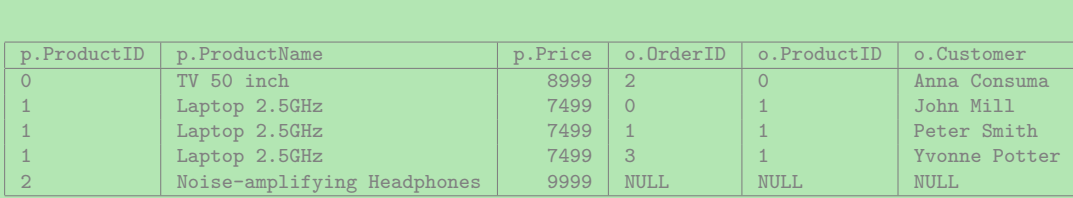

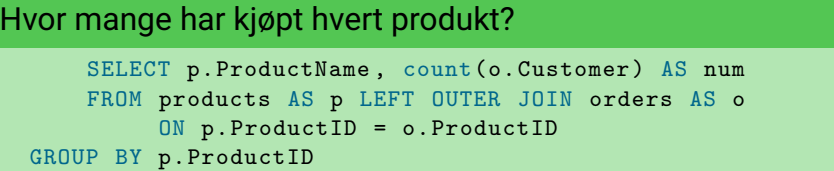

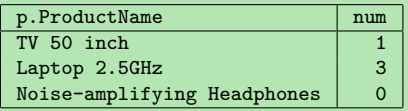

 $\bullet\,$  Som vi ser er ytre joins nyttige når vi aggregerer, for å ikke miste resultater underveis

- $\bullet\,$  Som vi ser er ytre joins nyttige når vi aggregerer, for å ikke miste resultater underveis
- Ytre joins kan også være nyttige for å kombinere ufullstendig informasjon fra flere tabeller

- $\bullet\,$  Som vi ser er ytre joins nyttige når vi aggregerer, for å ikke miste resultater underveis
- Ytre joins kan også være nyttige for å kombinere ufullstendig informasjon fra flere tabeller
- $\bullet\,$  For eksempel:

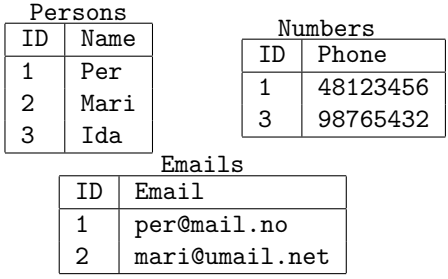

- $\bullet\,$  Som vi ser er ytre joins nyttige når vi aggregerer, for å ikke miste resultater underveis
- Ytre joins kan også være nyttige for å kombinere ufullstendig informasjon fra flere tabeller
- $\bullet\,$  For eksempel:

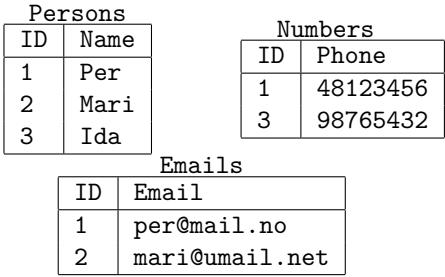

```
SELECT p.Name, n.Phone, e.Email
FROM Persons AS p
     LEFT OUTER JOIN Numbers AS n
       ON (p. ID = n.ID)
     LEFT OUTER JOIN Emails AS A
       ON (p.ID = e.ID);
```
- $\bullet\,$  Som vi ser er ytre joins nyttige når vi aggregerer, for å ikke miste resultater underveis
- Ytre joins kan også være nyttige for å kombinere ufullstendig informasjon fra flere tabeller
- $\bullet\,$  For eksempel:

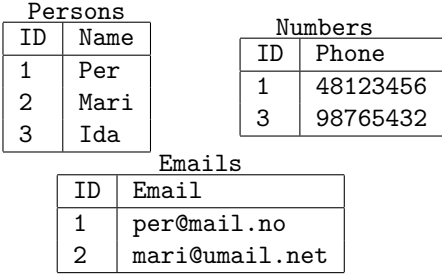

```
SELECT p.Name, n.Phone, e.Email
FROM Persons AS p
     LEFT OUTER JOIN Numbers AS n
       ON (p.ID = n.ID)LEFT OUTER JOIN Emails AS e
       ON (p.ID = e.ID);
```
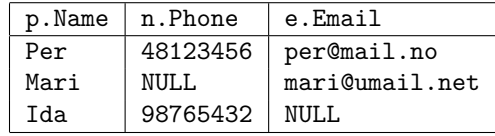

◆ a RIGHT OUTER JOIN b ON (a.c1 = b.c2) er akkurat det samme som b LEFT OUTER JOIN a  $ON$  (b.c2 = a.c1)

- ◆ a RIGHT OUTER JOIN b ON (a.c1 = b.c2) er akkurat det samme som  $b$  LEFT OUTER JOIN a ON  $(b.c2 = a.c1)$
- Altså, i en *right outer join* vil alle radene i den høyre tabellen være med i resultatet

- ◆ a RIGHT OUTER JOIN b ON (a.c1 = b.c2) er akkurat det samme som  $b$  LEFT OUTER JOIN a ON  $(b.c2 = a.c1)$
- Altså, i en *right outer join* vil alle radene i den høyre tabellen være med i resultatet
- $\blacklozenge$  Vi har også en <code>FULL OUTER JOIN</code> som er en slags kombinasjon, her vil <code>ALLE</code> rader være med i svaret

- ◆ a RIGHT OUTER JOIN b ON (a.c1 = b.c2) er akkurat det samme som  $b$  LEFT OUTER JOIN a ON  $(b.c2 = a.c1)$
- Altså, i en *right outer join* vil alle radene i den høyre tabellen være med i resultatet
- $\blacklozenge$  Vi har også en <code>FULL OUTER JOIN</code> som er en slags kombinasjon, her vil <code>ALLE</code> rader være med i svaret
- $\bullet\,$  For eksempel:

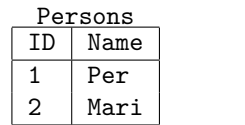

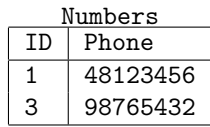

- ◆ a RIGHT OUTER JOIN b ON (a.c1 = b.c2) er akkurat det samme som  $b$  LEFT OUTER JOIN a ON  $(b.c2 = a.c1)$
- Altså, i en *right outer join* vil alle radene i den høyre tabellen være med i resultatet
- $\blacklozenge$  Vi har også en <code>FULL OUTER JOIN</code> som er en slags kombinasjon, her vil <code>ALLE</code> rader være med i svaret
- $\bullet\,$  For eksempel:

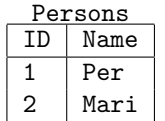

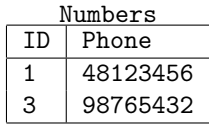

```
SELECT p.Name , n.Phone
FROM Persons AS p
          OUTER JOIN Numbers AS n
       ON (p. ID = n.ID);
```
- ◆ a RIGHT OUTER JOIN b ON (a.c1 = b.c2) er akkurat det samme som  $b$  LEFT OUTER JOIN a ON  $(b.c2 = a.c1)$
- Altså, i en *right outer join* vil alle radene i den høyre tabellen være med i resultatet
- $\blacklozenge$  Vi har også en <code>FULL OUTER JOIN</code> som er en slags kombinasjon, her vil <code>ALLE</code> rader være med i svaret
- $\bullet\,$  For eksempel:

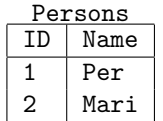

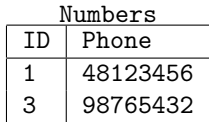

```
SELECT p.Name , n.Phone
FROM Persons AS p
          OUTER JOIN Numbers AS n
       ON (p. ID = n.ID);
```
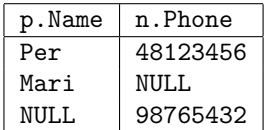

### Oversikt over joins

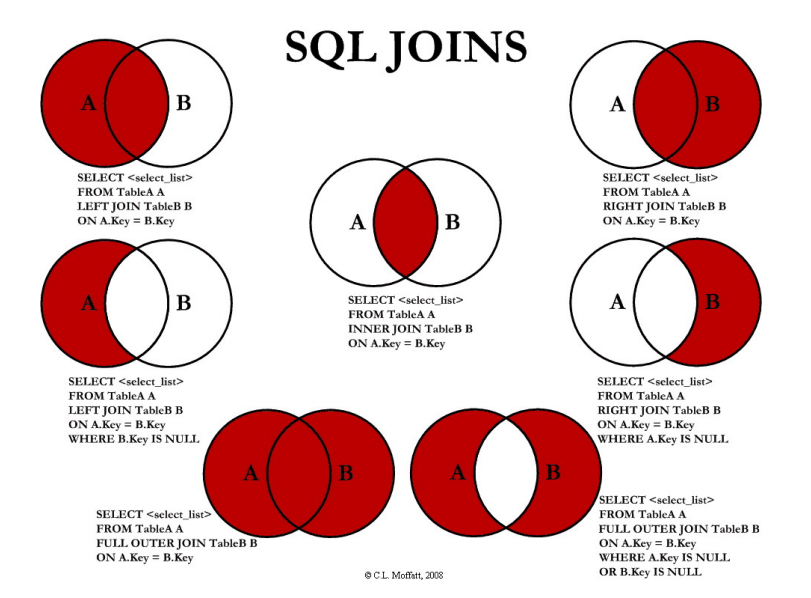

### Finn antall bestillinger gjort av hver kunde

Finn antall bestillinger gjort av hver kunde

```
SELECT c.company_name, count(o.order_id) AS num_orders
    FROM customers AS c
         LEFT OUTER JOIN orders AS o
           USING (customer id)
GROUP BY c. customer id;
```
# Ytre join-eksempel (2)

Finn ut for hvor mye penger hver kunde har bestilt, for de som har færre en 5 bestillinger totalt

# Ytre join-eksempel (2)

Finn ut for hvor mye penger hver kunde har bestilt, for de som har færre en 5 bestillinger totalt

```
SELECT c.company_name ,
         sum(d.unit) price * d.quantity) AS sum money
    FROM customers AS c
         LEFT OUTER JOIN orders AS o
           USING (customer id)
         LEFT OUTER JOIN order details AS d
           USING (order id)
GROUP BY c. customer_id
 HAVING count (DISTINCT o.order id) < 5;
```
# Ytre join-eksempel (2)

Finn ut for hvor mye penger hver kunde har bestilt, for de som har færre en 5 bestillinger totalt

```
SELECT c.company_name,
         sum(d.unit) price * d.quantity) AS sum money
   FROM customers AS c
         LEFT OUTER JOIN orders AS o
           USING (customer id)
         LEFT OUTER JOIN order details AS d
           USING (order id)
GROUP BY c. customer_id
 HAVING count (DISTINCT o.order id) < 5;
```
Merk: count (DISTINCT o.order id) lar oss telle kun unike verdier! Nyttig snarvei.

# Ytre join-eksempel (3)

Finn ut for hvor mye penger hver kunde har bestilt, for de som har færre en 100 produkter totalt
# Ytre join-eksempel (3)

Finn ut for hvor mye penger hver kunde har bestilt, for de som har færre en 100 produkter totalt

```
SELECT c.company name,
         sum(d.unit price * d.quantity) AS sum money
    FROM customers AS c
         LEFT OUTER JOIN orders AS o
           USING (customer id)
         LEFT OUTER JOIN order details AS d
           USING (order id)
GROUP BY c. customer_id
 HAVING sum(d.quantity ) < 100 OR
         sum(d.quantity) IS NULL; -- MERK: NULL < 100 er NULL
```
## Ytre join-eksempel (4)

Finn ut antall ganger hver ansatt har håndtert en ordre fra hver kunde

# Ytre join-eksempel (4)

Finn ut antall ganger hver ansatt har håndtert en ordre fra hver kunde

```
WITH
  all combinations AS (
    SELECT e.employee id.
           e.first name || \cdot || e.last name AS fullname,
           c.customer_id ,
           c.company_name
    FROM employees AS e, customers AS c -- Kryssprodukt, alle kombinasjoner
  )
SELECT ac.fullname ,
       ac.company_name ,
       count(o.order_id) AS num_transactions
FROM all combinations AS ac
     LEFT OUTER JOIN orders AS o
     ON (ac.employee_id = o.employee_id AND
         ac.customer id = 0.customer id)GROUP BY ac.customer_id , ac.company_name ,
         ac.employee_id , ac.fullname;
```
#### Finn navnet på alle kunder som ikke har bestilt noe

Finn navnet på alle kunder som ikke har bestilt noe

```
SELECT c. company_name
 FROM customers as c
       LEFT OUTER JOIN orders as o
       USING (customer id)
WHERE o. customer_id IS NULL;
```
LEFT OUTER JOIN kan man skrive LEFT JOIN

- LEFT OUTER JOIN kan man skrive LEFT JOIN
- $\blacklozenge$  RIGHT OUTER JOIN  $\sf kan$  man s $\sf k$ rive RIGHT JOIN

- LEFT OUTER JOIN kan man skrive LEFT JOIN
- $\blacklozenge$  RIGHT OUTER JOIN  $\sf kan$  man s $\sf k$ rive RIGHT JOIN
- FULL OUTER JOIN kan man skrive FULL JOIN

- LEFT OUTER JOIN kan man skrive LEFT JOIN
- $\bullet$ RIGHT OUTER JOIN kan man skrive RIGHT JOIN
- FULL OUTER JOIN kan man skrive FULL JOIN
- $\blacklozenge$  INNER JOIN  $\sf kan$  man skrive JOIN

 Vi har nå et relativt uttrykningskraftig språk for å hente ut informasjon fra en database

- Vi har nå et relativt uttrykningskraftig språk for å hente ut informasjon fra en database
- Men det er noen elementære ting vi fortsatt ikke kan gjøre
- Vi har nå et relativt uttrykningskraftig språk for å hente ut informasjon fra en database
- Men det er noen elementære ting vi fortsatt ikke kan gjøre
- F.eks. kombinere svar fra to spørringer til én tabell
- Vi har nå et relativt uttrykningskraftig språk for å hente ut informasjon fra en database
- Men det er noen elementære ting vi fortsatt ikke kan gjøre
- F.eks. kombinere svar fra to spørringer til én tabell
- Eller trekke svarene fra en spørring fra en annen
- Vi har nå et relativt uttrykningskraftig språk for å hente ut informasjon fra en database
- Men det er noen elementære ting vi fortsatt ikke kan gjøre
- F.eks. kombinere svar fra to spørringer til én tabell
- Eller trekke svarene fra en spørring fra en annen
- $\blacklozenge$  Husk at vi kan se på en svarene fra SELECT som en (multi-)mengde
- Vi har nå et relativt uttrykningskraftig språk for å hente ut informasjon fra en database
- Men det er noen elementære ting vi fortsatt ikke kan gjøre
- F.eks. kombinere svar fra to spørringer til én tabell
- Eller trekke svarene fra en spørring fra en annen
- $\blacklozenge$  Husk at vi kan se på en svarene fra SELECT som en (multi-)mengde
- ◆ SQL tillater oss å bruke vanlige mengdeoperatorer (snitt, union, osv.)
- Vi har nå et relativt uttrykningskraftig språk for å hente ut informasjon fra en database
- Men det er noen elementære ting vi fortsatt ikke kan gjøre
- F.eks. kombinere svar fra to spørringer til én tabell
- Eller trekke svarene fra en spørring fra en annen
- $\blacklozenge$  Husk at vi kan se på en svarene fra SELECT som en (multi-)mengde
- ◆ SQL tillater oss å bruke vanlige mengdeoperatorer (snitt, union, osv.)
- Ettersom SQLs tabeller er multimengder har vi to versjoner av hver operator:
- Vi har nå et relativt uttrykningskraftig språk for å hente ut informasjon fra en database
- Men det er noen elementære ting vi fortsatt ikke kan gjøre
- F.eks. kombinere svar fra to spørringer til én tabell
- Eller trekke svarene fra en spørring fra en annen
- $\blacklozenge$  Husk at vi kan se på en svarene fra SELECT som en (multi-)mengde
- ◆ SQL tillater oss å bruke vanlige mengdeoperatorer (snitt, union, osv.)
- Ettersom SQLs tabeller er multimengder har vi to versjoner av hver operator:
	- én versjon som behandler resultatene som mengder (f.eks. UNION)
- Vi har nå et relativt uttrykningskraftig språk for å hente ut informasjon fra en database
- Men det er noen elementære ting vi fortsatt ikke kan gjøre
- F.eks. kombinere svar fra to spørringer til én tabell
- Eller trekke svarene fra en spørring fra en annen
- $\blacklozenge$  Husk at vi kan se på en svarene fra SELECT som en (multi-)mengde
- ◆ SQL tillater oss å bruke vanlige mengdeoperatorer (snitt, union, osv.)
- Ettersom SQLs tabeller er multimengder har vi to versjoner av hver operator:
	- én versjon som behandler resultatene som mengder (f.eks. UNION)
	- $\bullet\,$  én versjon som behandler dem som multimengder (f.eks.  $\texttt{UNION ALL}$
- Vi har nå et relativt uttrykningskraftig språk for å hente ut informasjon fra en database
- Men det er noen elementære ting vi fortsatt ikke kan gjøre
- F.eks. kombinere svar fra to spørringer til én tabell
- Eller trekke svarene fra en spørring fra en annen
- $\blacklozenge$  Husk at vi kan se på en svarene fra SELECT som en (multi-)mengde
- ◆ SQL tillater oss å bruke vanlige mengdeoperatorer (snitt, union, osv.)
- Ettersom SQLs tabeller er multimengder har vi to versjoner av hver operator:
	- én versjon som behandler resultatene som mengder (f.eks. UNION)
	- $\bullet\,$  én versjon som behandler dem som multimengder (f.eks.  $\texttt{UNION ALL}$
- Disse mengdeoperatorene puttes *mellom* to spørringer

Vi har følgende mengdeoperatorer:

### Mengdeoperatorene

- Vi har følgende mengdeoperatorer:
	- Union UNION

### Mengdeoperatorene

- Vi har følgende mengdeoperatorer:
	- Union UNION
	- ◆ Snitt INTERSECT

### Mengdeoperatorene

- Vi har følgende mengdeoperatorer:
	- Union UNION
	- ◆ Snitt INTERSECT
	- $\bullet$  Differanse EXCEPT
- Vi har følgende mengdeoperatorer:
	- Union UNION
	- ◆ Snitt INTERSECT
	- $\bullet$  Differanse EXCEPT
- $\bullet\,$  For alle disse har vi i tillegg en variant med <code>ALL</code> etter seg som behandler resultatene som multimengder
- Vi har følgende mengdeoperatorer:
	- Union UNION
	- ◆ Snitt INTERSECT
	- $\bullet$  Differanse EXCEPT
- $\bullet\,$  For alle disse har vi i tillegg en variant med <code>ALL</code> etter seg som behandler resultatene som multimengder
- $\blacklozenge$  Antall ganger en rad er med i resultatet av q1 UNION ALL q2 er det summen av antallet ganger raden er med i resultatene fra q1 og q2
- Vi har følgende mengdeoperatorer:
	- Union UNION
	- ◆ Snitt INTERSECT
	- $\bullet$  Differanse EXCEPT
- $\bullet\,$  For alle disse har vi i tillegg en variant med <code>ALL</code> etter seg som behandler resultatene som multimengder
- $\blacklozenge$  Antall ganger en rad er med i resultatet av q1 UNION ALL q2 er det summen av antallet ganger raden er med i resultatene fra q1 og q2
- $\blacklozenge$  Antall ganger en rad er med i resultatet av  $\mathtt{q1}\,$  INTERSECT  $\,$  ALL  $\,$  q2 er det minste antallet ganger raden er med i resultatene fra q1 og q2
- Vi har følgende mengdeoperatorer:
	- Union UNION
	- ٠ Snitt – INTERSECT
	- ٠ Differanse – EXCEPT
- $\bullet\,$  For alle disse har vi i tillegg en variant med <code>ALL</code> etter seg som behandler resultatene som multimengder
- $\blacklozenge$  Antall ganger en rad er med i resultatet av q1 UNION ALL q2 er det summen av antallet ganger raden er med i resultatene fra q1 og q2
- $\blacklozenge$  Antall ganger en rad er med i resultatet av  $\mathtt{q1}\,$  INTERSECT  $\,$  ALL  $\,$  q2 er det minste antallet ganger raden er med i resultatene fra q1 og q2
- $\blacklozenge$  Antall ganger en rad er med i resultatet av  $\mathtt{q1}\,$  EXCEPT  $\,$  ALL  $\,$   $\mathtt{q2}\,$  er antallet ganger raden er med i resultatene q1 minus antallet ganger den er med i q2

| net onto       |      |          |                |  |  |
|----------------|------|----------|----------------|--|--|
| ΙD             | Name | Phone    | Email          |  |  |
|                | Per  | 48123456 | per@mail.no    |  |  |
| $\overline{2}$ | Mari | NULL     | mari@umail.net |  |  |
| 3              | 0la  | NULL     | NULL           |  |  |
|                | Ida  | 98765432 | NULL           |  |  |
|                |      |          |                |  |  |

persons

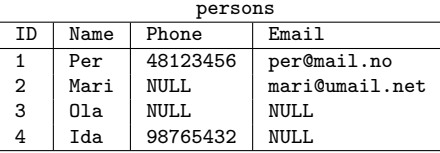

```
(SELECT *
FROM persons
WHERE Phone IS NOT NULL)
UNION
(SELECT *
FROM persons
WHERE Email IS NOT NULL)
```
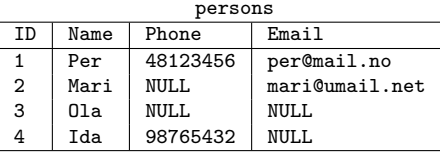

```
(SELECT *
FROM persons
WHERE Phone IS NOT NULL)
UNION
(SELECT *
FROM persons
WHERE Email IS NOT NULL)
```
Resultat:

| TD | Name | Phone    | Email          |
|----|------|----------|----------------|
|    | Per  | 48123456 | per@mail.no    |
| 4  | Tda  | 98765432 | NULL.          |
| っ  | Mari | NULL.    | mari@umail.net |

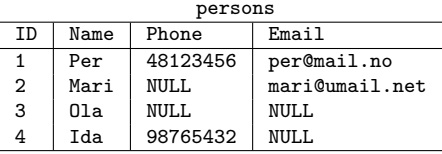

```
(SELECT *
FROM persons
WHERE Phone IS NOT NULL)
UNION
(SELECT *
FROM persons
WHERE Email IS NOT NULL)
```
Resultat:

| TD | Name | Phone    | Email          |
|----|------|----------|----------------|
|    | Per  | 48123456 | per@mail.no    |
| 4  | Tda  | 98765432 | NULL.          |
| っ  | Mari | NULT.    | mari@umail.net |

```
(SELECT *
FROM persons
 WHERE Phone IS NOT NULL)
UNION ALL
(SELECT *
FROM persons
WHERE Email IS NOT NULL)
```
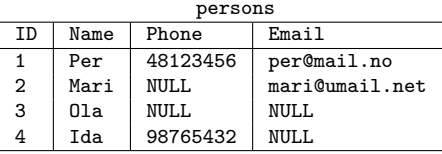

```
(SELECT *
FROM persons
WHERE Phone IS NOT NULL)
UNION
(SELECT *
FROM persons
WHERE Email IS NOT NULL)
```
Resultat:

| TD | Name | Phone    | Email          |  |
|----|------|----------|----------------|--|
|    | Per  | 48123456 | per@mail.no    |  |
| 4  | Ida  | 98765432 | NULL.          |  |
| 2  | Mari | NULL.    | mari@umail.net |  |

```
(SELECT *
FROM persons
 WHERE Phone IS NOT NULL)
UNION ALL
(SELECT *
FROM persons
 WHERE Email IS NOT NULL)
```
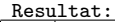

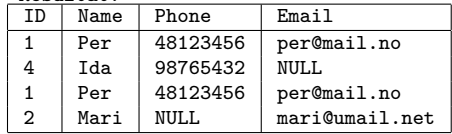

 $\blacklozenge$  Hva skjer om vi tar unionen av to spørringer som returnerer forskjellig antall kolonner?

```
(SELECT Name , Phone
FROM person
 WHERE Phone IS NOT NULL)
UNION
(SELECT Name , Phone , Email
 FROM person
 WHERE Email IS NOT NULL)
```
 $\blacklozenge$  Hva skjer om vi tar unionen av to spørringer som returnerer forskjellig antall kolonner?

```
(SELECT Name , Phone
 FROM person
 WHERE Phone IS NOT NULL)
IINTON
(SELECT Name , Phone , Email
 FROM person
 WHERE Email IS NOT NULL)
```
Vi får en error! Spørringen gir ikke mening.

 $\blacklozenge$  Hva skjer om vi tar unionen av to spørringer som returnerer forskjellig antall kolonner?

```
(SELECT Name , Phone
 FROM person
 WHERE Phone IS NOT NULL)
UNION
(SELECT Name , Phone , Email
 FROM person
 WHERE Email IS NOT NULL)
```
- Vi får en error! Spørringen gir ikke mening.
- For å ta unionen av to spørringer må de returnere like mange kolonner

 $\blacklozenge$  Hva skjer om vi tar unionen av to spørringer som returnerer forskjellig antall kolonner?

```
(SELECT Name , Phone
 FROM person
 WHERE Phone IS NOT NULL)
UNION
(SELECT Name , Phone , Email
 FROM person
 WHERE Email IS NOT NULL)
```
- Vi får en error! Spørringen gir ikke mening.
- For å ta unionen av to spørringer må de returnere like mange kolonner
- $\blacklozenge$  Kolonnene må også ha kompatible typer
# Union-kompatibilitet

 $\blacklozenge$  Hva skjer om vi tar unionen av to spørringer som returnerer forskjellig antall kolonner?

```
(SELECT Name , Phone
 FROM person
 WHERE Phone IS NOT NULL)
UNION
(SELECT Name , Phone , Email
 FROM person
 WHERE Email IS NOT NULL)
```
- Vi får en error! Spørringen gir ikke mening.
- For å ta unionen av to spørringer må de returnere like mange kolonner
- $\blacklozenge$  Kolonnene må også ha kompatible typer
- $\blacklozenge$  Kan f.eks. ta unionen av en kolonne med  $\mathtt{integer}$  og  $\mathtt{decimal}$ , får da en kolonne av typen numeric

# Union-kompatibilitet

 $\blacklozenge$  Hva skjer om vi tar unionen av to spørringer som returnerer forskjellig antall kolonner?

```
(SELECT Name , Phone
 FROM person
 WHERE Phone IS NOT NULL)
UNION
(SELECT Name , Phone , Email
 FROM person
 WHERE Email IS NOT NULL)
```
- Vi får en error! Spørringen gir ikke mening.
- For å ta unionen av to spørringer må de returnere like mange kolonner
- $\blacklozenge$  Kolonnene må også ha kompatible typer
- $\blacklozenge$  Kan f.eks. ta unionen av en kolonne med  $\mathtt{integer}$  og  $\mathtt{decimal}$ , får da en kolonne av typen numeric
- Alle mengdeoperatorer må ha union-kompatibilitet mellom tabellene

### Finn navn på alle produkter som enten kommer fra eller er solgt til Norge

### Finn navn på alle produkter som enten kommer fra eller er solgt til Norge

```
(SELECT p. product_name
FROM products AS p
      INNER JOIN order_details AS d USING (product_id)
      INNER JOIN orders AS o USING (order_id)
      INNER JOIN customers AS c USING (customer id)
WHERE c.country = 'Norway ')
UNION
(SELECT p. product_name
FROM products AS p
      INNER JOIN suppliers AS s USING (supplier id)
 WHERE s.country = 'Norway');
```
## Snitt-operatoren

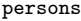

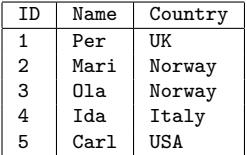

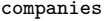

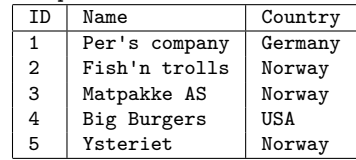

## Snitt-operatoren

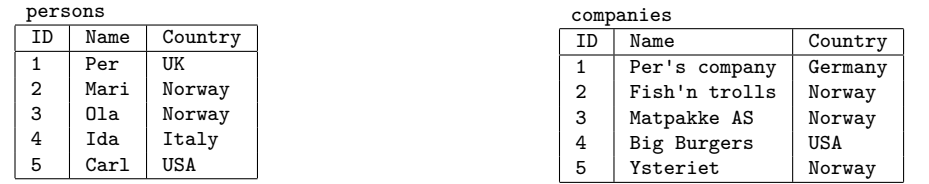

```
(SELECT Country
FROM persons)
INTERSECT
(SELECT Country
FROM companies)
```
## Snitt-operatoren

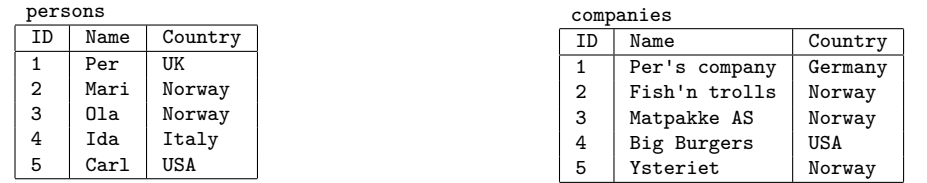

```
(SELECT Country
FROM persons)
INTERSECT
(SELECT Country
FROM companies)
```
Resultat: Country Norway USA

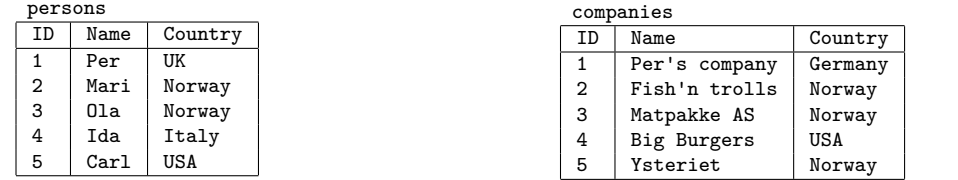

```
(SELECT Country
 FROM persons)
INTERSECT
(SELECT Country
FROM companies)
```
Resultat: Country Norway USA

(SELECT Country FROM person) INTERSECT ALL (SELECT Country FROM companies)

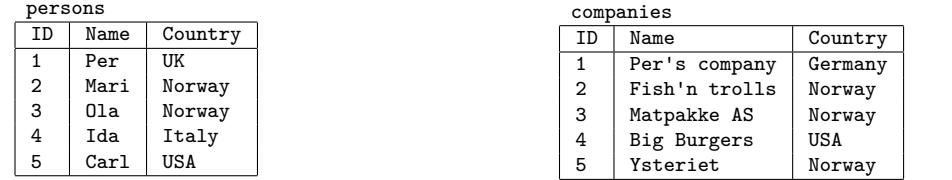

```
(SELECT Country
 FROM persons)
INTERSECT
(SELECT Country
FROM companies)
```
Resultat: Country Norway USA

```
(SELECT Country
FROM person)
INTERSECT ALL
(SELECT Country
FROM companies)
```
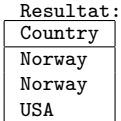

Finn navnet på alle sjefer som har håndtert bestillinger.

### Finn navnet på alle sjefer som har håndtert bestillinger.

```
SELECT first_name , last_name
 FROM employees
WHERE employee_id IN (
    (SELECT reports_to
    FROM employees
    INTERSECT
    (SELECT employee_id
     FROM orders)
  );
```
# Differanse-operatoren

#### companies

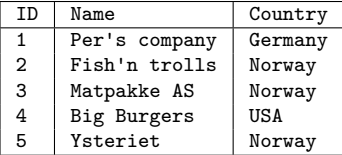

persons

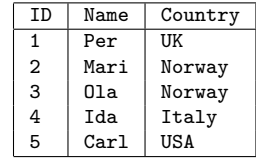

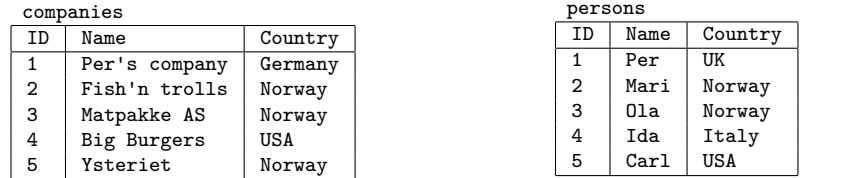

```
(SELECT Country
FROM companies)
EXCEPT
(SELECT Country
FROM persons)
```
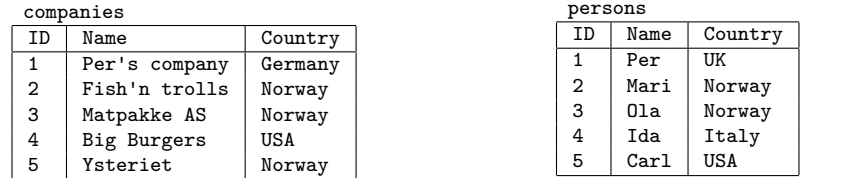

```
(SELECT Country
FROM companies)
EXCEPT
(SELECT Country
FROM persons)
```
Resultat: **Country** Germany

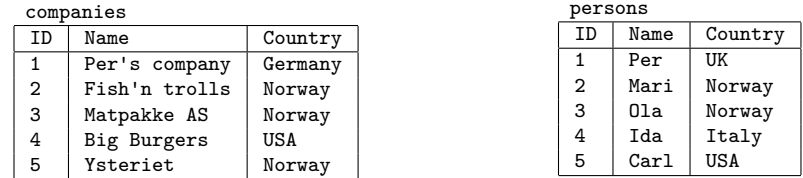

```
(SELECT Country
FROM companies)
EXCEPT
(SELECT Country
FROM persons)
```
Resultat: Country Germany

```
(SELECT Country
FROM companies)
EXCEPT ALL
(SELECT Country
FROM persons)
```
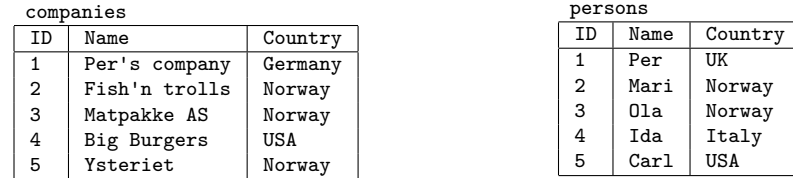

```
(SELECT Country
FROM companies)
EXCEPT
(SELECT Country
FROM persons)
```
Resultat: Country Germany

```
(SELECT Country
FROM companies)
EXCEPT ALL
(SELECT Country
FROM persons)
```
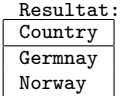

## Eksempel: Differanse

Finn navnet på alle produkter som selges i flasker med som ikke er i kategorien *Beverages*

## Eksempel: Differanse

Finn navnet på alle produkter som selges i flasker med som ikke er i kategorien *Beverages*

```
SELECT product_name
 FROM products
 WHERE product_id IN (
    (SELECT product_id
    FROM products
     WHERE quantity per unit LIKE '%bottles%')
    EXCEPT
    (SELECT p. product_id
     FROM products AS p
          INNER JOIN categories AS c
          USING (category id)
     WHERE c. category_name = 'Beverages ')
 );
```

```
\bullet t UNION t = t?
```
 $\;\;\blacklozenge$  t UNION t = t? Nei, UNION fjerner alle duplikater

- $\;\;\blacklozenge$  t UNION t = t? Nei, UNION fjerner alle duplikater
- $\bullet$  t UNION ALL t = t?

- $\;\;\blacklozenge$  t UNION t = t? Nei, UNION fjerner alle duplikater
- $\;\;\blacklozenge$  t UNION ALL  $\;\;$  =  $\;$  t? Nei, vi får hver rad i  $\;$  t to ganger

- $\;\;\blacklozenge$  t UNION t = t? Nei, UNION fjerner alle duplikater
- $\;\;\blacklozenge$  t UNION ALL  $\;\;$  =  $\;$  t? Nei, vi får hver rad i  $\;$  t to ganger

$$
\bullet \text{ t INTERSECTION } t = t?
$$

- $\;\;\blacklozenge$  t UNION t = t? Nei, UNION fjerner alle duplikater
- $\;\;\blacklozenge$  t UNION ALL  $\;\;$  =  $\;$  t? Nei, vi får hver rad i  $\;$  t to ganger
- $\;\;\blacklozenge$  t INTERSECT t = t? Nei, samme som for UNION

- $\;\;\blacklozenge$  t UNION t = t? Nei, UNION fjerner alle duplikater
- $\;\;\blacklozenge$  t UNION ALL  $\;\;$  =  $\;$  t? Nei, vi får hver rad i  $\;$  t to ganger
- $\;\;\blacklozenge$  t INTERSECT t = t? Nei, samme som for UNION
- $\bullet$  t INTERSECT ALL t = t?

- $\;\;\blacklozenge$  t UNION t = t? Nei, UNION fjerner alle duplikater
- $\;\;\blacklozenge$  t UNION ALL  $\;\;$  =  $\;$  t? Nei, vi får hver rad i  $\;$  t to ganger
- $\;\;\blacklozenge$  t INTERSECT t = t? Nei, samme som for UNION
- $\bullet$  t INTERSECT ALL  $t = t$ ? Ja!

- $\;\;\blacklozenge$  t UNION t = t? Nei, UNION fjerner alle duplikater
- $\;\;\blacklozenge$  t UNION ALL  $\;\;$  =  $\;$  t? Nei, vi får hver rad i  $\;$  t to ganger
- $\;\;\blacklozenge$  t INTERSECT t = t? Nei, samme som for UNION
- $\bullet$  t INTERSECT ALL  $t = t$ ? Ja!
- ◆ t EXCEPT t blir tomt?

- $\;\;\blacklozenge$  t UNION t = t? Nei, UNION fjerner alle duplikater
- $\;\;\blacklozenge$  t UNION ALL  $\;\;$  =  $\;$  t? Nei, vi får hver rad i  $\;$  t to ganger
- $\;\;\blacklozenge$  t INTERSECT t = t? Nei, samme som for UNION
- $\bullet$  t INTERSECT ALL  $t = t$ ? Ja!
- $\bullet$  t EXCEPT t blir tomt? Ja!

- $\;\;\blacklozenge$  t UNION t = t? Nei, UNION fjerner alle duplikater
- $\;\;\blacklozenge$  t UNION ALL  $\;\;$  =  $\;$  t? Nei, vi får hver rad i  $\;$  t to ganger
- $\;\;\blacklozenge$  t INTERSECT t = t? Nei, samme som for UNION
- $\bullet$  t INTERSECT ALL  $t = t$ ? Ja!
- $\bullet$  t EXCEPT t blir tomt? Ja!
- ◆ t EXCEPT ALL t blit tomt?

- $\;\;\blacklozenge$  t UNION t = t? Nei, UNION fjerner alle duplikater
- $\;\;\blacklozenge$  t UNION ALL  $\;\;$  =  $\;$  t? Nei, vi får hver rad i  $\;$  t to ganger
- $\;\;\blacklozenge$  t INTERSECT t = t? Nei, samme som for UNION
- $\bullet$  t INTERSECT ALL  $t = t$ ? Ja!
- $\bullet$  t EXCEPT t blir tomt? Ja!
- ◆ t EXCEPT ALL t blit tomt? Ja!

 Av og til er vi kun interessert i om en del spørring *har et svar*, og ikke svaret i seg selv

- Av og til er vi kun interessert i om en del spørring *har et svar*, og ikke svaret i seg selv
- Typisk er dette når vi er interessert i å hente ut objekter med en bestemt egenskap, men hvor egenskapen kan avgjøres med en delspørring
- Av og til er vi kun interessert i om en del spørring *har et svar*, og ikke svaret i seg selv
- Typisk er dette når vi er interessert i å hente ut objekter med en bestemt egenskap, men hvor egenskapen kan avgjøres med en delspørring
- I slike tilfeller kan vi bruke EXISTS før en delspørring i WHERE-klausulen
- Av og til er vi kun interessert i om en del spørring *har et svar*, og ikke svaret i seg selv
- Typisk er dette når vi er interessert i å hente ut objekter med en bestemt egenskap, men hvor egenskapen kan avgjøres med en delspørring
- I slike tilfeller kan vi bruke EXISTS før en delspørring i WHERE-klausulen
- ٠  $\texttt{EXISTS}$  q er sann for en spørring q dersom q har minst ett svar
- Av og til er vi kun interessert i om en del spørring *har et svar*, og ikke svaret i seg selv
- Typisk er dette når vi er interessert i å hente ut objekter med en bestemt egenskap, men hvor egenskapen kan avgjøres med en delspørring
- I slike tilfeller kan vi bruke EXISTS før en delspørring i WHERE-klausulen
- ٠  $\texttt{EXISTS}$  q er sann for en spørring q dersom q har minst ett svar
- $\blacklozenge$  Kan også bruke <code>NOT EXISTS q</code> for å finne ut om  $\texttt{q}$  ikke har noen svar

#### companies

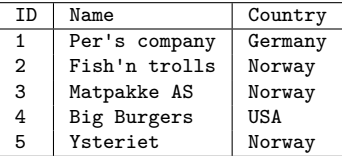

persons

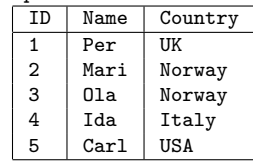
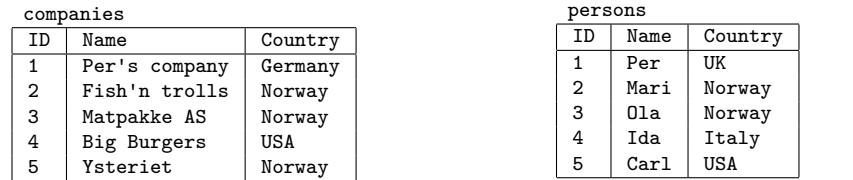

```
SELECT p.Name
FROM persons AS p
WHERE NOT EXISTS (
        SELECT * -- Kan bruke hva som helst her
        FROM companies AS c
        WHERE c.country = p.country
     );
```
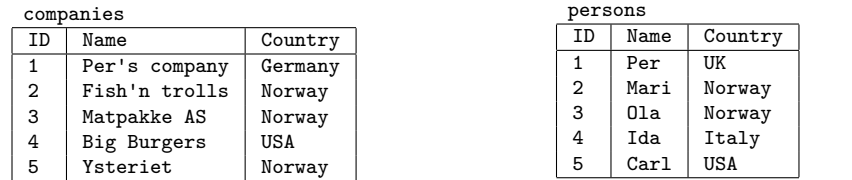

```
SELECT p.Name
FROM persons AS p
WHERE NOT EXISTS (
        SELECT * -- Kan bruke hva som helst her
        FROM companies AS c
        WHERE c.country = p.country
     );
```
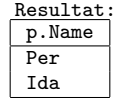

### Finn navnet til alle sjefer på laveste nivå (ikke sjef for en sjef)

#### Finn navnet til alle sjefer på laveste nivå (ikke sjef for en sjef)

```
SELECT DISTINCT boss.employee_id , boss.first_name , boss.last_name
FROM employees AS boss
WHERE boss.employee id IN (SELECT reports to FROM employees) AND
      NOT EXISTS (
        SELECT *
        FROM employees AS e2 INNER JOIN employees AS e
             ON (e2.reports_to = e.employee_id)
        WHERE e.reports to = boss.employee id
     );
```
Finn alle par av kunder og kategorier slik at kunden aldri har kjøpt noe fra den kategorien

Finn alle par av kunder og kategorier slik at kunden aldri har kjøpt noe fra den kategorien

```
SELECT c.company name, cg.category name
FROM customers AS c, categories AS cg
WHERE NOT EXISTS (
 SELECT *
 FROM orders AS so
       INNER JOIN order_details AS sod USING (order_id)
       INNER JOIN products AS sp USING (product_id)
       INNER JOIN categories AS scg USING (category_id)
 WHERE so.customer_id = c.customer_id AND
        cg.categorical id = scg.category id );
```
# Mange måter å gjøre det samme på

Finn ID på alle kunder som ikke har bestilt noe:

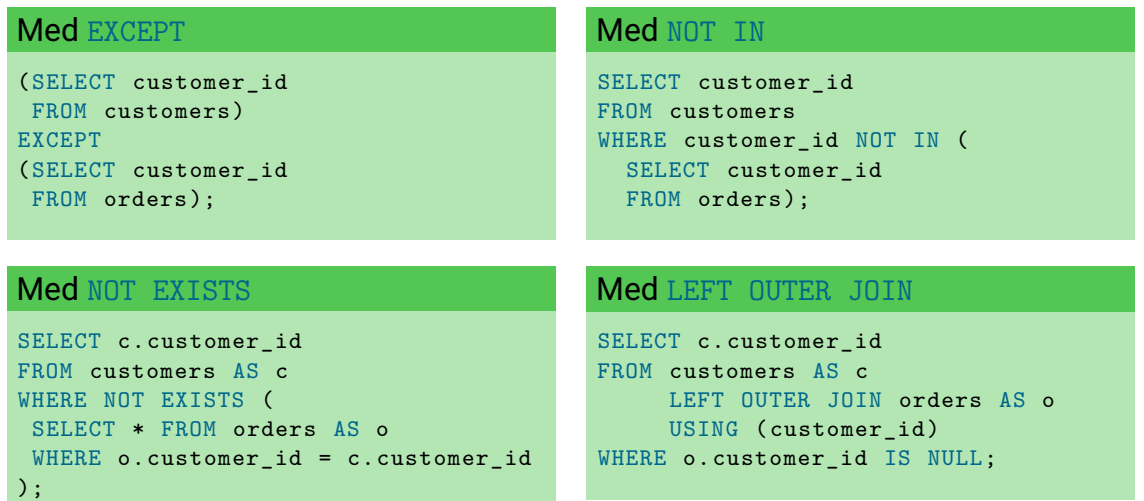

 $\;\blacklozenge\;$  Av og til er det nyttig å kunne bytte ut verdier

- $\;\blacklozenge\;$  Av og til er det nyttig å kunne bytte ut verdier
- $\bullet$  I SQL kan man bruke  $\texttt{CASE-uttrykk}$  for dette

- $\;\blacklozenge\;$  Av og til er det nyttig å kunne bytte ut verdier
- $\bullet$  I SQL kan man bruke  $\texttt{CASE-uttrykk}$  for dette
- CASE-uttrykk har formen

```
CASE
  WHEN <condition1> THEN <expression1>
  WHEN <condition2> THEN <expression2>
  ...
  ELSE <expressionN >
END
```
- $\;\blacklozenge\;$  Av og til er det nyttig å kunne bytte ut verdier
- $\bullet$  I SQL kan man bruke  $\texttt{CASE-uttrykk}$  for dette
- $\bullet\,$  CASE-uttrykk har formen

```
CASE
  WHEN <condition1> THEN <expression1>
  WHEN <condition2> THEN <expression2>
  ...
  ELSE <expressionN >
END
```
 $\bullet\,$  For eksempel:

```
SELECT product name,
       CASE
         WHEN unit_price = 0 THEN 'Free '
         WHEN unit price < 30 THEN 'Cheap'
         ELSE 'Expensive '
       END AS expensiveness
FROM products;
```
Finn ut hvor mange bestillinger i gjennomsnitt personene i de tre kategoriene "sjefer", "eiere" og "andre" har behandlet

### Eksempel: CASE

Finn ut hvor mange bestillinger i gjennomsnitt personene i de tre kategoriene "sjefer", "eiere" og "andre" har behandlet

```
WITH
 new_titles AS (
   SELECT customer_id ,
           CASE
            WHEN contact_title LIKE '%Manager%' THEN 'Manager '
            WHEN contact title LIKE '%Owner%' THEN 'Owner'
            ELSE 'Other'
           END AS title
   FROM customers
  )
SELECT nt.title ,
       count(o.order id)::float/count(DISTINCT nt.customer id) AS nr orders
FROM new_titles AS nt
    LEFT OUTER JOIN orders AS o
    USING (customer id)
GROUP BY nt.title;
```
Viduspørringer

<https://www.postgresql.org/docs/current/tutorial-window.html>

Viduspørringer

<https://www.postgresql.org/docs/current/tutorial-window.html>

 $\blacklozenge$  Rekursive spørringer

<https://www.postgresql.org/docs/current/queries-with.html>

Viduspørringer

<https://www.postgresql.org/docs/current/tutorial-window.html>

 $\blacklozenge$  Rekursive spørringer

<https://www.postgresql.org/docs/current/queries-with.html>

Lateral join

Sek. 7.2.1.5 i

<https://www.postgresql.org/docs/current/queries-table-expressions.html>

#### Viduspørringer

<https://www.postgresql.org/docs/current/tutorial-window.html>

#### $\blacklozenge$  Rekursive spørringer

<https://www.postgresql.org/docs/current/queries-with.html>

Lateral join

Sek. 7.2.1.5 i

<https://www.postgresql.org/docs/current/queries-table-expressions.html>

### $\blacklozenge$  Triggere

<https://www.postgresql.org/docs/current/plpgsql-trigger.html>

### Eksempler: Rekursive spørringer (Ikke pensum) (1)

Finn alle tall fra 1 til 100

### Eksempler: Rekursive spørringer (Ikke pensum) (1)

```
Finn alle tall fra 1 til 100
  WITH RECURSIVE
    numbers AS (
       (SELECT 1 AS n)
      UNION
       (SELECT n+1 AS n
       FROM numbers
       WHERE n \leq 100)
  SELECT * FROM numbers;
```
### Eksempler: Rekursive spørringer (Ikke pensum) (2)

Finn alle Fibonacci-tall mindre enn 100000

### Eksempler: Rekursive spørringer (Ikke pensum) (2)

```
WITH RECURSIVE
  fibs AS (
    (SELECT 1 AS n, 1 AS m)
    UNION
    (SELECT m AS n, n+m AS m
     FROM fibs
     WHERE m < 100000)
  )
SELECT n FROM fibs;
```
Finn alle Fibonacci-tall mindre enn 100000

## Eksempler: Rekursive spørringer (Ikke pensum) (3)

Finn ut alle *sjef-av*-relasjoner (hvor dersom a er sjef for b og b er sjef for c er også a sjef for c)

### Eksempler: Rekursive spørringer (Ikke pensum) (3)

```
Finn ut alle sjef-av-relasjoner (hvor dersom a er sjef for b og b er sjef for c er
også a sjef for c)
```

```
WITH RECURSIVE
  bossof AS (
    (SELECT employee_id , reports_to
     FROM employees )
    UNION
    (SELECT e.employee id, b. reports to
     FROM employees AS e INNER JOIN bossof AS b
          ON (e. reports to = b. employee id))
  )
SELECT * FROM bossof;
```